# EPAF TRAINING

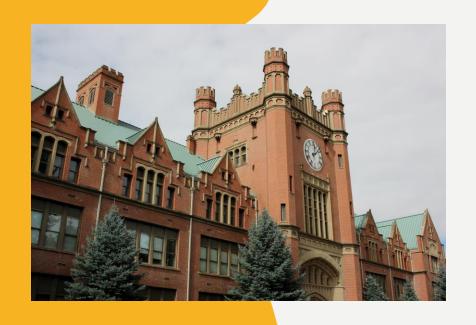

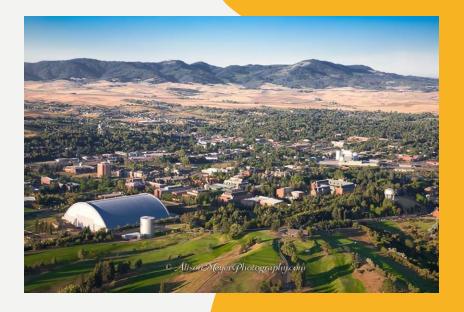

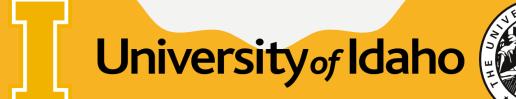

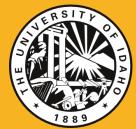

### **EMPLOYMENT PROCESS FLOWCHART**

- New employee: Hiring proposal or Offer letter
- Human Resources: Employment authorization
- > Questions asked: Anticipated start date and background check required?
- ➤ 1-3 business days to process I-9s, more if high volume time of year.
- EPAF Process (overview):
  - Submission in Vandal Web
  - Approvals
  - Review and applied
  - Reports
  - Deductions are setup
  - Employee Information System
  - Supervisor assignment
  - GoSignMeUp and/or BBLearn Trainings

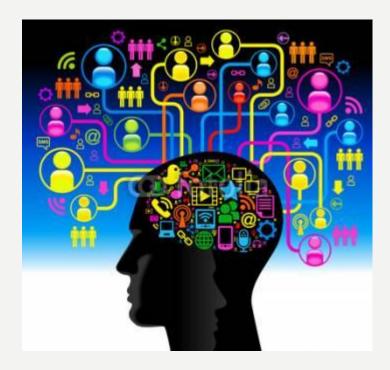

#### Employment Process: I-9, EPAF and Deduction Setup New Employee, Human Resources (Employment Services, Front Desk), Department / College, Payroll / Benefits **Hiring Proposal or** Employee: Employee Offer Letter; -Direct Deposit Background -W4 Form Check (if needed) -Benefit Selections Delay Employee **EPAF EPAF Employment** Information Human Resources Review Applied Authorization System (EIS) Delay , Return for I-9 & Paperwork **EPAF** Correction? Processed Reports **VOID** and resubmit? Delay Delay **EPAF Approvals Employee** Supervisor -Dean / Director Department / Training: -Reclass Queue Assignment **EPAF Submission** College BBLearn, -Provost Office (Vandal Web) GoSignMeUp -Grad Studies -Financial Aid -Budget Office Delay | Payroll / Benefits Email sent to Employee Deductions -Direct Deposit / W4 Instructions Setup -Benefit Deductions (If Applicable)

#### **EPAF Process**

- Submission
- Approvals
- Review
- Return for correction?
- Void and resubmit?

#### Watch For:

- Position Control Number (PCN)
- Suffix
- Approval Category
- Dates
- Return for correction or
- Void and start over

## EPAF PROCESS

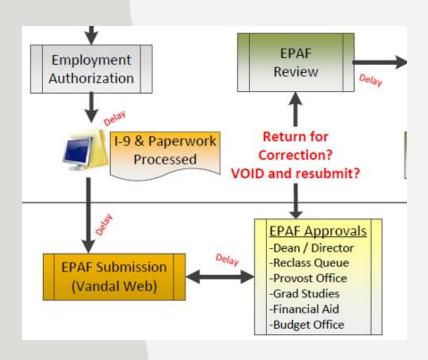

## **TERMS AND DEFINITIONS**

- What is an EPAF?
- Electronic Personnel Action Form
- Who is an Originator?
- ➤ A designated person authorized to create EPAFs
- Who are Approvers?
- ➤ Dean/Director
- ➤ Provost Office
- ➤ Grad Studies
- ➤ Financial Aid Office
- ➤ Budget Office
- ➤ Human Resources (final review, approve and apply)

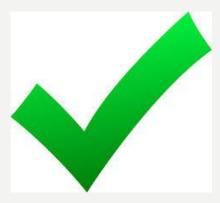

#### **POSITION CONTROL NUMBERS**

PCN: A six-digit code assigned to each position.

Suffix: a two-digit code

#### Temp Help/PERSI eligible (T1):

- PERSI Public Employee Retirement System of Idaho
- 20 or more hours per week, 5 or more consecutive months

#### **Temporary Help**

| $\triangleright$ | PERSI Eligible         | PCN = <b>XX</b> <u>9900</u>            | Suffix = 05         |
|------------------|------------------------|----------------------------------------|---------------------|
| $\triangleright$ | Non-Student, Non-PERSI | PCN = <b>T4</b> <u>9950</u>            | Suffix = 05, 15, 25 |
| $\triangleright$ | Unit Pay, Non-Student  | PCN = <b>XX</b> <u>9715</u>            | Suffix = 05         |
| $\triangleright$ | Student                | PCN = <b>ST</b> <u>9950</u>            | Suffix = 06, 16, 26 |
|                  | Work Study             | PCN = 00 <u>9020</u> or 00 <u>9021</u> | Suffix = 02, 03, 04 |
| $\triangleright$ | Unit Pay, Student      | PCN = <b>XX</b> 9716                   | Suffix = 06         |

Temp Help Student (ST) positions – Should be enrolled in at least 9 credits

Temp Help, Non-Student and Non-PERSI (T4):

- Working less than 20 hours per week or less than 5 months
- Appointed for a maximum of one year

#### POSITION CONTROL NUMBERS

- Student (ST) positions: Enrolled in full time credits
- Non-PERSI and Non Student Temp Help (T4): max hours of 1,385 worked in a 5 month consecutive period.
- PERSI/Non-Student Temp Help (T1): only benefit is PERSI and leave accrual.
- Board appointed: Classified (C), Exempt (E) and Faculty (F) positions

## **SUFFIX NUMBERS**

- For Board Appointed positions, the suffix is either .00 or .01 depending on funding source for the position.
- Permanently funded positions are .00
- Contingent upon funding positions are .01

## **Job Titles!**

Student and Temp position titles are set by the job

Board Appointed Positions –

- Position title assigned in Banner (NBAPOSN)
- PeopleAdmin Action to change title

Graduate Assistants –

- Research Assistant
- Teaching Assistant or Support Assistant

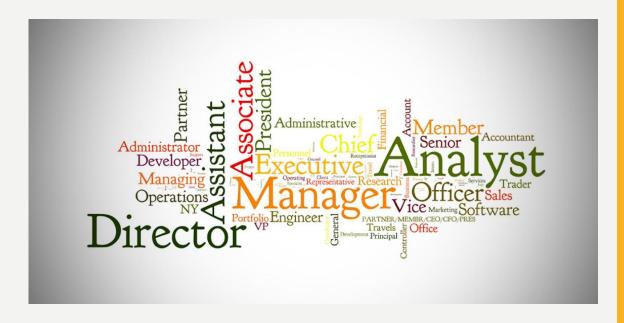

Faculty and Temporary Faculty positions are set by the Provost's Office

Any classification/compensation or faculty questions?

HR-ClassComp@uidaho.edu or Provost@uidaho.edu

## Salary Vs Hourly and FTE

Annual Salary – Faculty and Exempt Hourly Pay – Classified, Temp Help, Students

Full Time Equivalent (FTE) is the percentage of time assigned to a position, 3 decimals.

#### For board appointed

80 hours per pay = 80 / 80 = 1.0 FTE 40 hours per pay = 40 / 80 = 0.50 FTE Lowest FTE is 10 hours per pay = 10 / 80 = 0.125 FTE

Temp help positions are o.oo FTE – goes by hours per pay

## Hours, Pays, Factors

- Hours per day: (8 hours for full-time) multiplied by 10 working days (two weeks) = 80 hours per pay
- Pays : Number of paychecks employee will receive in a fiscal year. 1 day = 0.1, 10 days, one pay = 1.0
  - Enter your pays as if you will work the full year, not pro-rated
- Factors: Actual pay periods an employee works in a fiscal year.

#### Examples:

- Full Time, Fiscal Year, Classified 26 / 26
- 10-month, Fiscal Year, Exempt 24 / 24
- Temp Help 26 / 26
- Academic Year, Faculty, 19.5 / 19.5 (August May)
- F5 Semester, Fall Semester 9 / 9 (August December)

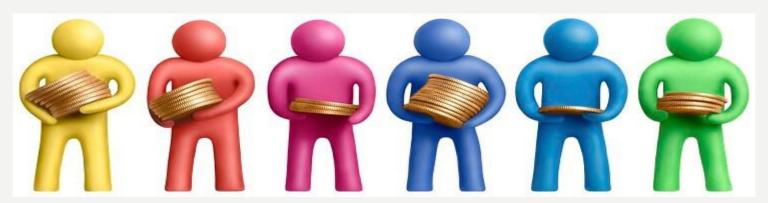

## **Employee Class (ECLS)**

Employee class describes the type of employment, earnings, and FTE associated with an employee. Each position has its own employee class.

|    | Employee Class Descriptions                                                 |                                                |     |          |  |  |
|----|-----------------------------------------------------------------------------|------------------------------------------------|-----|----------|--|--|
|    | Faculty Positions                                                           |                                                |     |          |  |  |
| F  | Faculty working 70-80 hours per bi-week (Full time)                         | ty working 70-80 hours per bi-week (Full time) |     |          |  |  |
| F  | Paculty working 50-69.9 hours per bi-week (3/4-time)                        | Final Van                                      | Yes | RFY      |  |  |
| F  | Faculty working 40-49.9 hours per bi-week (Half-time)                       | Fiscal Year                                    | Yes | RFY      |  |  |
| F  | Faculty working less than 40 hours per bi-week (Less than Half-time)        |                                                | No  | RFY      |  |  |
| F  | Faculty working on a Semester basis or a period within a Semester (any FTE) | Semester                                       | No  | RAY      |  |  |
| F  | Faculty working 70-80 hours per bi-week (Full time)                         |                                                | Yes | RAY      |  |  |
| F  | Faculty working 50-69.9 hours per bi-week (3/4-time)                        | Academic Year                                  | Yes | RAY      |  |  |
| E  | Faculty working 40-49.9 hours per bi-week (Half-time)                       | Academic fear                                  | Yes | RAY      |  |  |
| F  | Faculty working less than 40 hours per bi-week (Less than Half-time)        |                                                | No  | RAY      |  |  |
| F  | Faculty Federal – FERS (Retirement System)                                  | Federal Faculty                                | N/A | Non-Paid |  |  |
| FI | Faculty Federal – CSRS (Retirement System)                                  | rederal raculty                                | N/A | Non-Paid |  |  |
| S  | Summer Session. May be existing UI faculty                                  | Summer Session                                 | No  | RSP      |  |  |

|    | Employee Class Descriptions                                                                                                    | ,                | <u>Benefits</u> | Earnings<br>Code |
|----|----------------------------------------------------------------------------------------------------|------------------|-----------------|------------------|
|    | Classified Staff and Other                                                                                                    |                  |                 |                  |
| C1 | Classified staff working 70-80 hours per bi-week (Full time)                                                                                                    |                  | Yes             | RCL              |
| C2 | Classified staff working 50-69.9 hours per bi-week (3/4-time)                                                                                                    | Classified       | Yes             | RCL              |
| СЗ | Classified staff working 40-49.9 hours per bi-week (Half-time)                                                                                                    |                  | Yes             | RCL              |
| R1 | Employees who have retired from the University of Idaho                                                                                                    | Retirees         | Yes             | Non-Paid         |
| AC | Additional compensation-full time faculty and exempt employees. Faculty teaching additional courses, Exempt Staff taking on additional duties, etc. Addition to their primary responsibilities | Additional Comp  | N/A             | ADC              |
| TC | Instructional Compensation - Classified                                                                                                    | Instructional    | N/A             | RTP              |
| TE | Instructional Compensation - Exempt                                                                                                    | Compensation     | N/A             | ADC              |
| A1 | Affiliate Member for non-paid Instructional Staff                                                                                                    |                  |                 |                  |
| A2 | Affiliate Member for non-paid non-Instructional Staff                                                                                                    | Affiliate Member | N/A             | Non-Paid         |
| А3 | Affiliate Member for non-paid University Associated Faculty (FSH 1565F)                                                                                                    |                  |                 |                  |

|    | Employee Class Descriptions                                                     |               |     |     |
|----|---------------------------------------------------------------------------------|---------------|-----|-----|
|    | Exempt Staff and Post-Doctoral                                                  |               |     |     |
| E1 | Exempt, 70-80 hours per bi-week (Full time)                                     |               | Yes | REX |
| E2 | Exempt staff working 50-69.9 hours per bi-week (3/4-time)                       |               | Yes | REX |
| E3 | Exempt staff working 40-49.9 hours per bi-week (Half-time)                      | Exempt Staff  | Yes | REX |
| E4 | Exempt staff working less than 40 hours per bi-week. (Less than Half-time)      |               | No  | REX |
| EC | Exempt University Coaches, 70-80 hours per bi-week. Full time (87.5-100%)       |               | Yes | REX |
| P1 | Post-Doctoral Fellow, working 70-80 hours per bi-week. Full time (87.5-100%)    |               | Yes | REX |
| P2 | Post-Doctoral Fellow, working 50-69.9 hours per bi-week. 3/4-time (62.5 -87.4%) | Post-Doctoral | Yes | REX |
| РЗ | Post-Doctoral Fellow, working 40-49.9 hours per bi-week. Half-time (50-62.4%)   | Post-Doctoral | Yes | REX |
| P4 | Post-Doctoral Fellow, working less than 40 hours per bi-week. (Less than 50%)   |               | No  | REX |

|    | Employee Class Descriptions                                                                 |                                             |            |     |
|----|---------------------------------------------------------------------------------------------|---------------------------------------------|------------|-----|
|    | Student and Temporary Help                                                                  |                                             |            |     |
| GA | Graduate students with paid assistantships (Research Assistant or Teaching Assistant)       | Grad Asst                                   | No         | RGA |
| T1 | Temporary PERSI Eligible. 20 hours + / week, 5 consecutive months or longer to be eligible  | PERSI                                       | PERSI Only | RTP |
| T4 | Temporary Help, Non-Student. Less than 20 hours / week or 20+ hours, not more than 5 months | T4 Non-Student                              | No         | RTH |
| ST | Student Help (Full Time), Non Work-Study                                                    |                                             | No         | RTH |
| SF | Students Federal Work-study. Financial Aid Determines between Federal & State               | Determines between Federal & State Students |            |     |
| SI | Students State Work-study. Financial Aid Determines between Federal & State                 |                                             | No         | RSW |
| T5 | Unit Pay (Lump Sum). Positions that meet FLSA & Dept. of Labor Requirements T6 = Student    | Unit Pay                                    | N/A        | LPT |

#### Before You Start An EPAF

Verify employment history in Banner

NBAJOBS or search directly in NBIJLST

Search by Vandal # and use Query Date of 01/01/1996 Shows entire employment history – valuable for determining EPAF Approval Category

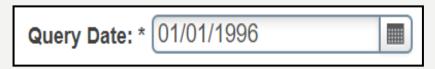

Employee's work authorization date (if reappointed)

- More than 3 years old and break in service
- Check PEAEMPL under the US Regulatory Tab

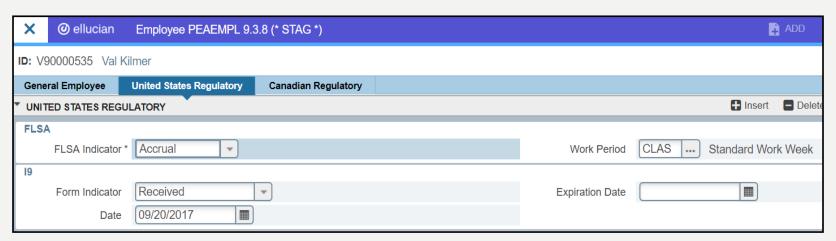

### Dates! What to use and where?

**Jobs Effective Date:** When does the EPAF take effect? Typically, this is the beginning of a pay period Some exceptions, depending on situation, may occur. **Always greater than last paid date!** 

**Personnel Date:** When should the EPAF have occurred? If you miss a deadline or need to back date the EPAF, this would be the best place for that information.

**Job Begin Date:** The date the employee is appointed into that job. If employee changes jobs, then the date also changes.

**Current Hire Date:** Employees returning to work, new employees, transfer employees

**Seniority Date:** The first day in that PCN. Used to calculate staff

target salaries

| Item                             | Current Value | New Value |
|----------------------------------|---------------|-----------|
| Jobs Effective Date: MM/DD/YYYY* |               |           |
| Personnel Date: MM/DD/YYYY*      |               |           |
| Job Begin Date: MM/DD/YYYY*      |               |           |
| Current Hire Date: MM/DD/YYYY*   | 07/01/1995    |           |
| Seniority Date: MM/DD/YYYY*      | 07/01/1995    |           |

## **DEADLINES?!**

| Sunday                      | Monday | Tuesday                                     | Wednesday                                         | Thursday                                         | Friday                      | Saturday                 |
|-----------------------------|--------|---------------------------------------------|---------------------------------------------------|--------------------------------------------------|-----------------------------|--------------------------|
| 1                           | 2      | 3                                           | 4                                                 | 5                                                | 6                           | 7                        |
| Beginning of Pay Period # 2 |        | <u>Timesheets</u><br>5 PM<br>Pay Period # I |                                                   | Return of <u>Actual</u><br><u>Last Paid Date</u> |                             |                          |
|                             |        | <u>Payroll</u>                              | Payroll Processing (Pay Period # 1)               |                                                  |                             |                          |
| 8                           | 9      | 10                                          | 11                                                | 12                                               | 13                          | 14                       |
|                             |        | EPAF Deadline<br>5 PM                       | EPAF Processing + EIS File<br>(Thursday Deadline) |                                                  | PAYDAY!! \$\$<br>For PP # I | End of Pay<br>Period # 2 |

| Sunday                      | Monday | Tuesday                                     | Wednesday                                         | Thursday                                         | Friday                      | Saturda<br>y             |
|-----------------------------|--------|---------------------------------------------|---------------------------------------------------|--------------------------------------------------|-----------------------------|--------------------------|
| 15                          | 16     | 17                                          | 18                                                | 19                                               | 20                          | 21                       |
| Beginning of Pay Period # 3 |        | <u>Timesheets</u><br>5 PM<br>Pay Period # 2 |                                                   | Return of <u>Actual</u><br><u>Last Paid Date</u> |                             |                          |
|                             |        | Payroll Processing (Pay Period # 2)         |                                                   |                                                  |                             |                          |
| 22                          | 23     | 24                                          | 25                                                | 26                                               | 27                          | 28                       |
|                             |        | EPAF Deadline<br>5 PM                       | EPAF Processing + EIS File<br>(Thursday Deadline) |                                                  | PAYDAY!! \$\$<br>For PP # 2 | End of Pay<br>Period # 3 |

#### **Most Common EPAF Errors**

When contacting HR EPAF Team – Always include Name, EPAF Transaction number and Vandal #

- I. Error: "Contract Start and End dates must both exist"
  To fix, delete end date.
- 2. Error: "Employee already has primary job" or "Employee doesn't have a primary job set" Contact EPAF team with Vandal # and name to update system
- 3. Error: "Invalid value for organization"

  Contact HR EPAF with the Vandal # and the organization it should be. EPAF team will update system
- 4. Error: "Immediate action is needed to complete and/or recertify the I-9" Contact HR front desk for assistance <a href="https://linear.com/hr@uidaho.edu">hr@uidaho.edu</a>

Helpful tip: Query date, jobs effective date and labor distribution date should all match!

Questions?

Who's ready?!